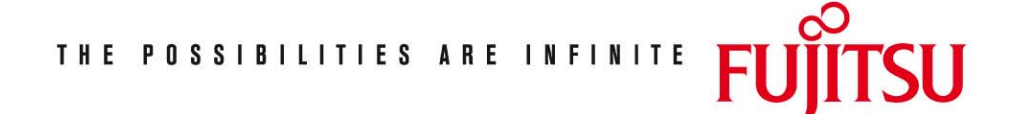

Fujitsu Technology Solutions

PROP-XT (BS2000/OSD) Version 1.3A April 2009

Freigabemitteilung

Alle Rechte vorbehalten, insbesondere gewerbliche Schutzrechte. Änderung von technischen Daten sowie Lieferbarkeit vorbehalten. Haftung oder Garantie für Vollständigkeit, Aktualität und Richtigkeit der angegebenen Daten und Abbildungen ausgeschlossen. Wiedergegebene Bezeichnungen können Marken und/oder Urheberrechte sein, deren Benutzung durch Dritte für eigene Zwecke die Rechte der Inhaber verletzen kann. Weitere Einzelheiten unter [http://de.ts.fujitsu.com/terms\\_of\\_use.html](http://de.ts.fujitsu.com/terms_of_use.html)

Copyright © Fujitsu Technology Solutions 2009

## Freigabemitteilung PROP-XT V1.3A

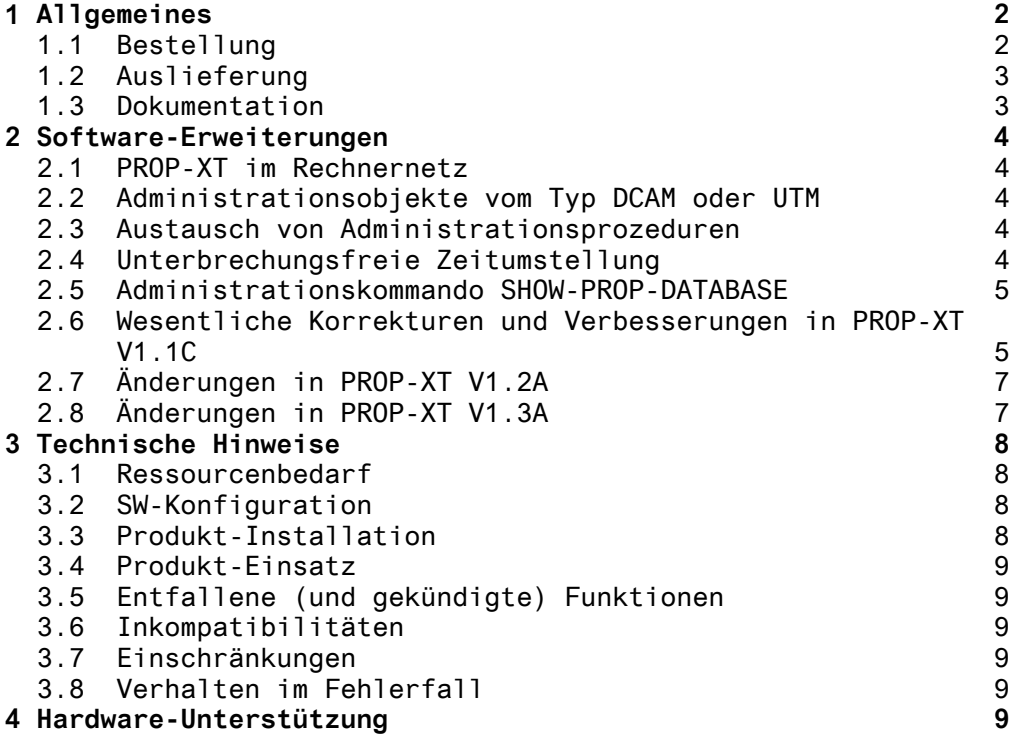

# <span id="page-2-0"></span>**1 Allgemeines**

PROP-XT ist ein Subsystem im BS2000, das Schnittstellen zur Automatisierung der Systembedienung anbietet.

Diese Freigabemitteilung enthält in gedrängter Form die wesentlichen Funktionen, Abhängigkeiten und Betriebshinweise zu PROP-XT V1.3A unter dem Betriebssystem BS2000/OSD \*).

Der Inhalt entspricht dem Stand: September 2008

Die Freigabemitteilung wird als Datei mit Groß-/ Kleinschreibung ausgeliefert. Nachträglich bekannt gewordene Änderungen werden in dieser Datei aktualisiert und nachgeliefert. Ausdruck der Datei (deutsche Fassung) mit /PRINT-DOCUMENT FROM-FILE= SYSFGM.PROP-XT.013.D, DOC-FORM=\*TEXT(LINE-SPACING=\*BY-EBCDIC-CONTR)

Diese Freigabemitteilung ist auch online verfügbar unter <http://manuals.ts.fujitsu.com/mainframes.html>

### **1.1 Bestellung**

PROP-XT V1.3A kann über Ihre zuständige Vertriebsgesellschaft bezogen werden.

Dieses Softwareprodukt wird den Kunden zu den Bedingungen für die Nutzung von Softwareprodukten gegen einmalige / laufende Zahlung überlassen.

\*) BS2000/OSD (R) ist eine Marke von Fujitsu Technology Solutions

#### <span id="page-3-0"></span>**1.2 Auslieferung**

Die Lieferung der Dateien zu PROP-XT V1.3A erfolgt mit dem Lieferverfahren SOLIS.

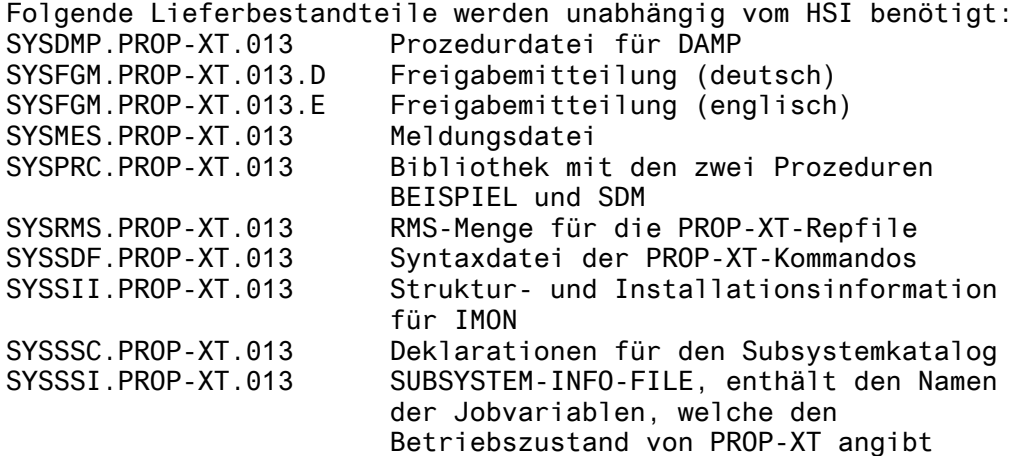

Folgender Lieferbestandteil wird nur auf S-Servern benötigt: SYSLNK.PROP-XT.013 Programmbibliothek für PROP-XT V1.3A (/390-Hardware)

Folgender Lieferbestandteil wird nur auf SQ-Servern benötigt:<br>SKMLNK.PROP-XT.013 Programmbibliothek für PROP-XT V1.3A Programmbibliothek für PROP-XT V1.3A (X86-Hardware)

Folgender Lieferbestandteil wird nur auf SX-Servern benötigt: Programmbibliothek für PROP-XT V1.3A (SPARC64-Hardware)

Im SOLIS2-Lieferanschreiben sind die einzelnen Dateien mit den jeweils gültigen Datei- und Datenträger-Merkmalen aufgeführt.

## **1.3 Dokumentation**

Folgende Dokumentation ist für PROP-XT V1.3A verfügbar:

PROP-XT V1.1A Produkthandbuch Bestell-Nr. U22223-J-Z125-2 (deutsch) PROP-XT V1.1A Product Manual Bestell-Nr. U22223-J-Z125-2-76 (englisch)

Die Dokumentation ist als Online-Manual unter [http://manuals.ts.fujitsu.com](http://manuals.ts.fujitsu.com/) verfügbar oder gegen gesondertes Entgelt unter [http://manualshop.ts.fujitsu.com](http://manualshop.ts.fujitsu.com/) zu bestellen.

# <span id="page-4-0"></span>**2 Software-Erweiterungen**

## **2.1 PROP-XT im Rechnernetz**

Während bisher alle Administrationsobjekte im lokalen Rechner liegen mussten, werden nun auch Administrationsobjekte im Rechnernetz unterstützt.

In diesem Fall muss beim Verbindungsaufbau zusätzlich die Adressbzw. Berechtigungsinformation angegeben werden. Dies kann direkt in der Administrationsprozedur (Systemkommando START-PROP-OBJECT-MONITORING) oder aber in der Datenbasis (Administrationskommando CREATE-PROP-OBJECT-DESCRIPTION) erfolgen.

### **2.2 Administrationsobjekte vom Typ DCAM oder UTM**

Neben Administrationsobjekten vom Typ OPERATING wird nun auch die Administration von DCAM- und UTM-Anwendungen unterstützt. Um von PROP-XT administriert werden zu können, müssen die Anwendungen eine Schnittstelle im zeilenorientierten Modus anbieten.

### **2.3 Austausch von Administrationsprozeduren**

Administrationsprozeduren können nun im laufenden Betrieb ausgetauscht werden.

Da die Prozeduren innerhalb der gleichen Task ausgetauscht werden, gehen weder Ereignisse noch Verbindungen verloren.

Der Administrator fordert die Administrationsprozedur mittels SEND-TO-PROP-PROCESS TYP=EXCHANGE-REQUEST auf, eine neue Prozedur zu starten. Diese Aufforderung wird beim WAIT-FOR-PROP-EVENT wie ein normales Ereignis, welches mit START-PROP-EVENT-MONITORING definiert werden muss, zugestellt. Der Start der neuen Administrationsprozedur erfolgt dann über das Kommando INCLUDE-PROCEDURE.

#### **2.4 Unterbrechungsfreie Zeitumstellung**

Bei der Definition von Zeitereignissen kann es vorkommen, dass der Zeitpunkt bei der Umstellung von Sommerzeit auf Winterzeit in eine mehrdeutige, bzw. bei der Umstellung von Winterzeit auf Sommerzeit in eine nicht existente Stunde fällt.

Im Kommando START-PROP-EVENT-MONITORING kann durch den neuen Operanden SEASON, der die Werte \*SUMMER-TIME und \*WINTER-TIME annehmen kann, angegeben werden ob die Zeit als Sommer- oder Winterzeit interpretiert werden soll.

Der Benutzer hat auch die Möglichkeit mit der universellen Weltzeit (UTC), welche keine Zeitsprünge kennt, zu arbeiten.

#### <span id="page-5-0"></span>**2.5 Administrationskommando SHOW-PROP-DATABASE**

Es wird das Administrationskommando SHOW-PROP-DATABASE zur Verfügung gestellt, um die in der Datenbasis vorhandenen Administrationsobjektbeschreibungen auszugeben.

#### **2.6 Wesentliche Korrekturen und Verbesserungen in PROP-XT V1.1C**

Diverse Probleme bei der Recovery des PROP-XT nach einem BCAM-Abbruch (bzw. Beendigung durch BCEND W=N) und Neustart von BCAM sind korrigiert.

Lücken in der Behandlung des Anmeldeprotokolls bei UCON-Verbindungen wurden behoben. Diese hatten zu inkonsistenten Verwaltungsinformationen im PROP-XT geführt, wodurch nachfolgende Kommandos START-PROP-OBJECT-MONITORING generell mit POP0100 abgewiesen wurden.

Die fehlerhafte Verwendung von MSCF-Schnittstellen in BS2000/OSD V3.0 und höher ist korrigiert (für START-PROP-OBJECT-MONITORING mit USER-ID=\*OWN und PASSWORD=\*OWN innerhalb eines CCS-Verbundes).

Die Subsystem-Status-Jobvariable \$TSOS.SYSSSI.PROP-XT.013 wird durch ein Schreibpasswort gegen unberechtigtes oder versehentliches Löschen oder Überschreiben geschützt.

Die Berechtigungsprüfung für die PROP-XT-Kommandos wurde korrigiert. Die Systemkommandos sind im Dialog und Batch mit den Privilegien PROP-ADMINISTRATION oder OPERATING erlaubt. Die Administrationskommandos sind an physikalischen und logischen Konsolen erlaubt, sofern der erforderliche Berechtigungsschlüssel (Routing-Code R) vorliegt; dasselbe gilt für die Kommandos der Beispielanwendung System-Dump-Manager.

Ein Fehler in der Sonderbehandlung von DADM-Nachrichten (siehe Handbuch PROP-XT V1.1A, Abschnitt 4.2) wurde behoben.

Wird zu einem Administrationsobjekt mit SYSPOP.MAINCODE=0A1D ein Verbindungsverlust gemeldet, enthält die neue Variable SYSPOP.LOST-CONNECTION (Achtung: nicht Result-Variable sondern SYSPOP) den Namen des betreffenden Administrationsobjekts.

Die Verbindung einer Task zum Subsystem PROP-XT dauert nur von BEGIN-PROP-PROCESS bis END-PROP-PROCESS. Dadurch wird eine unnötige Verzögerung des STOP-SUBSYSTEM vermieden.

Wenn die Supervisor-Verbindung des PROP-XT zum lokalen UCON, über die auch die Administrationskommandos abgewickelt werden, unterbrochen ist, enthält die Jobvariable \$TSOS.SYSSSI.PROP-XT.013 den Wert 'POP9500'. Nach dem erfolgreichen Wiederaufbau dieser Verbindung wird die Variable wieder auf 'POP9900' gesetzt.

Beim START- oder RESUME-SUBSYSTEM können als Subsystem-Parameter die Operanden des Kommandos MODIFY-PROP-PARAMETERS angegeben werden, also zum Beispiel:

START-SUBSYSTEM SUBSYSTEM-NAME=PROP-XT, -

## SUBSYSTEM-PARAMETERS=

 'BUF-SIZE=100000,DATABASE-FILE=\$TSOS.PROP.DB' Das entsprechende Kommando MODIFY-PROP-PARAMETERS wird dann in der Initialisierung des Subsystems ausgeführt. Voraussetzung dafür ist BS2000/OSD ab V4.0 oder der REP zu A0433220 im BS2000.

Das START-SUBSYSTEM wird erst dann beendet, wenn PROP-XT voll funktionsfähig ist. Nach START-SUBSYSTEM PROP-XT,SYNCH=\*YES kann damit sofort durch BEGIN-PROP-PROCESS eine Administrationsprozedur gestartet werden.

Existiert die Variable SYSPOP nicht oder ist sie nicht korrekt deklariert, wird die Warnmeldung POP0A22 nach SYSOUT ausgegeben und die Verarbeitung fortgesetzt. Dasselbe gilt für die Result-Variable, wenn eine angegeben wurde.

Die Genauigkeit der Timeout-Angabe beim WAIT-FOR-PROP-EVENTS wurde von 1 Minute auf einige wenige Sekunden erhöht. Damit wurden auch die bisher möglichen Verzögerungen in der Zustellung von Jobvariablen-Ereignissen auf wenige Sekunden reduziert.

Beim END-PROP-PROCESS wird eine Kommandoende-Quittung für alle noch offenen Kommandos gesendet, deren Server die betreffende Administrationsprozedur war. (siehe Kommando START-PROP-EVENT-MONITORING ...,TYPE=\*CMD,...)

Zur besseren Problemdiagnose werden bei jedem BEGIN-PROP-PROCESS, END-PROP-PROCESS, START-PROP-OBJECT-MONITORING und STOP-PROP-OBJECT-MONITORING Konsolmeldungen erzeugt, die standardmäßig aber nur in das Konsol-Logging kommen. (Meldungen POP9A01, POP9A02, POP9A11, POP9A12)

Ein neues Schlüsselwort für die Kommandos CREATE-PROP-OBJECT-DESCRIPTION, DELETE-PROP-OBJECT-DESCRIPTION und ADD-PROP-STD-ACTION kann jetzt angegeben werden:

OBJECT-NAME = \*STD-ACTION-AO

### <span id="page-7-0"></span>**2.7 Änderungen in PROP-XT V1.2A**

### WAIT-FOR-PROP-EVENTS

 $-$ 

Zur wesentlichen Verringerung des CPU-Verbrauchs beim Warten auf Jobvariablen-Ereignisse erhält das Kommando WAIT-FOR-PROP-EVENTS den neuen Operanden:

..., JV-CHECK-METHOD = \*POLL | \*CJC

Standard ist der kompatible Wert \*POLL. In diesem Fall werden alle betroffenen Jobvariablen im Abstand von einigen Sekunden überprüft. WAIT-FOR-PROP-EVENTS verbraucht dabei relativ viel CPU-Zeit.

Ist \*CJC angegeben, werden die betroffenen Jobvariablen nur überprüft, wenn sich eine von ihnen geändert hat. Die Änderungen der Jobvariablen werden durch CJC (Conditional Job Control) überwacht. Die Jobvariablen unterliegen während des WAIT-FOR-PROP-EVENTS den Einschränkungen von CJC-Jobvariablen; sie können nicht gelöscht und ihre Attribute nicht modifiziert werden.

#### START-PROP-EVENT-MONITORING ---------------------------

Das Kommando START-PROP-EVENT-MONITORING erhält einen neuen Sub-Operanden:

...,SELECT-EVENT = \*JV-MODIFICATION  $($   $\cdots$ CONDITION =  $*$ EQUAL |  $*$ NOT-EQUAL )

CONDITION legt die Bedingung für den Vergleich der Jobvariablen mit dem angegebenen Vergleichsstring fest. Standard ist der kompatible Wert \*EQUAL.

#### **2.8 Änderungen in PROP-XT V1.3A**

PROP-XT V1.3 enthält gegenüber der Vorgängerversion 1.2 folgende Erweiterungen:

- Technische Anpassungen an BS2000/OSD-BC V8.0
- Unterstützung SQ-Server

# <span id="page-8-0"></span>**3 Technische Hinweise**

## **3.1 Ressourcenbedarf**

- (1) Virtueller Adressraum ca. 0,5 MB statisch ca. 0,5 MB dynamisch, zusätzlich pro Administrationsprozedur 4 KB und pro nicht abgeholtes Ereignis 0,25 KB. Bei den ausgewiesenen Werten handelt es sich um jene, die das Subsystem PROP-XT verbraucht. Zusätzlich muss noch der Speicherbedarf von SDF-P beachtet werden.
- (2) Statischer Plattenspeicher ca. 10 MB

### **3.2 SW-Konfiguration**

Mindestkonfiguration: BS2000/OSD-BC ab V6.0 (OSD/XC ab V2.0) SDF-P ab V2.0 Für bestimmte Funktionen optional benötigte Softwareprodukte: JV ab V11.0 SECOS ab V2.0 SDF-A ab V3.0

## **3.3 Produkt-Installation**

Der Name der Installationskennung ist frei wählbar (standardmäßig TSOS).

Die Installation des Produktes PROP-XT muss mit dem Installationsmonitor IMON durchgeführt werden. Für die Installation des Produktes müssen neben den Hinweisen in der vorliegenden Freigabemitteilung auch die Informationen zur Installation im Lieferanschreiben sowie im Handbuch des Produktes berücksichtigt werden.

Die erforderlichen Eingaben sowie der Ablauf der Installation mit IMON sind im Handbuch zu IMON beschrieben.

Um nach Installation und Laden des Subsystems mit PROP-XT arbeiten zu können, sind folgende Punkte zu beachten:

- (1) Zur Ausführung von PROP-XT-Kommandos ist das Privileg PROP-ADMINISTRATION oder OPERATING erforderlich. Diese Privilegien stehen standardmäßig unter der Systemverwalterkennung bzw. unter SYSOPR zur Verfügung, zusätzlich können sie mit dem optionalen Produkt SECOS auch anderen Benutzerkennungen zugeteilt werden (siehe Handbuch "SECOS", Kommando SET-PRIVILEGE)
- (2) In einer Administrationsprozedur erfolgt der Zugang zum Administrationsobjekt vom Typ OPERATING über die UCON-Schnittstelle. Zur Eingabe von Kommandos und zum Empfang von Nachrichten über diese Schnittstelle muss in der Administrationsprozedur mit dem Kommando REQUEST-OPERATOR-ROLE die entsprechende OPERATOR-ROLE angefordert werden. Die OPERATOR-ROLE muss vom Systemverwalter mit dem Kommando CREATE-OPERATOR-ROLE erstellt und mit dem Kommando MODIFY-OPERATOR-ATTRIBUTES der Benutzerkennung zugeordnet werden, unter welcher die PROP-XT-Administrationsprozeduren ablaufen sollen.

#### <span id="page-9-0"></span>**3.4 Produkt-Einsatz**

PROP-XT ist ein privilegiertes Subsystem und wird mit START-SUBSYSTEM SUBSYSTEM-NAME=PROP-XT gestartet.

Wenn einfache Administrationsaufgaben mit dem Kommando ADD-PROP-STANDARD-ACTION an PROP-XT gestellt werden, so empfiehlt es sich, diese Kommandos in eine Kommandodatei aufzunehmen. Diese Kommandodatei kann bei jedem Neuladen des Subsystems mit dem Kommando RUN aufgerufen werden.

Die Administrationsprozeduren laufen normalerweise in Enter-Jobs.

Da es sich um SDF-P-Prozeduren handelt, ist es vor allem zu Testzwecken möglich, die Prozeduren im DIALOG mit dem Kommando CALL-PROCEDURE ablaufen zulassen.

Auch die Eingabe der PROP-XT-Kommandos im Dialog ist möglich.

#### **3.5 Entfallene (und gekündigte) Funktionen**

- entfällt -

#### **3.6 Inkompatibilitäten**

- entfällt -

#### **3.7 Einschränkungen**

- entfällt -

#### **3.8 Verhalten im Fehlerfall**

Beim Auftreten von Fehlern in PROP-XT sind folgende Unterlagen bereitzustellen:

- Administrationsprozedur
- Ablaufprotokoll der Prozedur, bei welcher der Fehler auftrat
- vollständige CONSLOG
- aufgetretene Dumps
- falls möglich ein System-Dump der PROP-XT-Holdertask kurz nach dem Auftreten des Fehlers

## **4 Hardware-Unterstützung**

PROP-XT V1.3A ist auf allen von BS2000/OSD-BC ab V6.0 (OSD/XC ab V2.0) unterstützten Zentraleinheiten einsetzbar.